# **Web-страницы. Язык HTML**

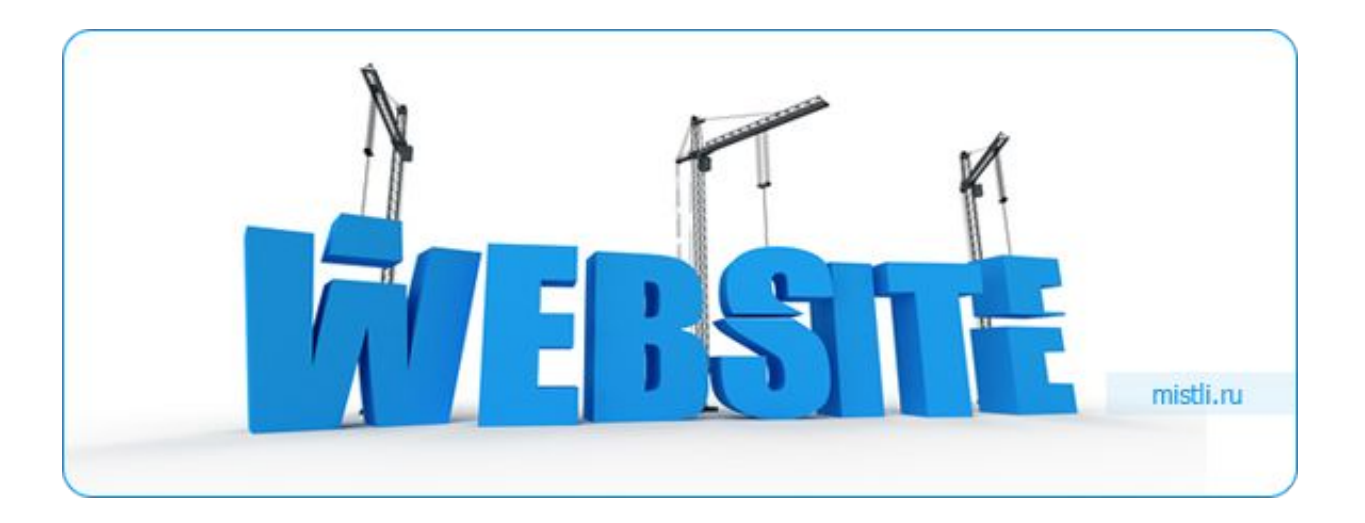

## Сеть Интернет

**Интернет** — всемирная система объединённых компьютерных сетей, обеспечивающих работу с большим спектром ресурсов (сайты, электронная почта и т.д.).

**Сайты** — это набор текстовых файлов (гипертекстовых страниц), связанных между собой узлами перехода (гиперссылками для быстрого перехода на другие страницы).

**Гипертекст** - это текст, в котором содержаться ссылки на другие документы.

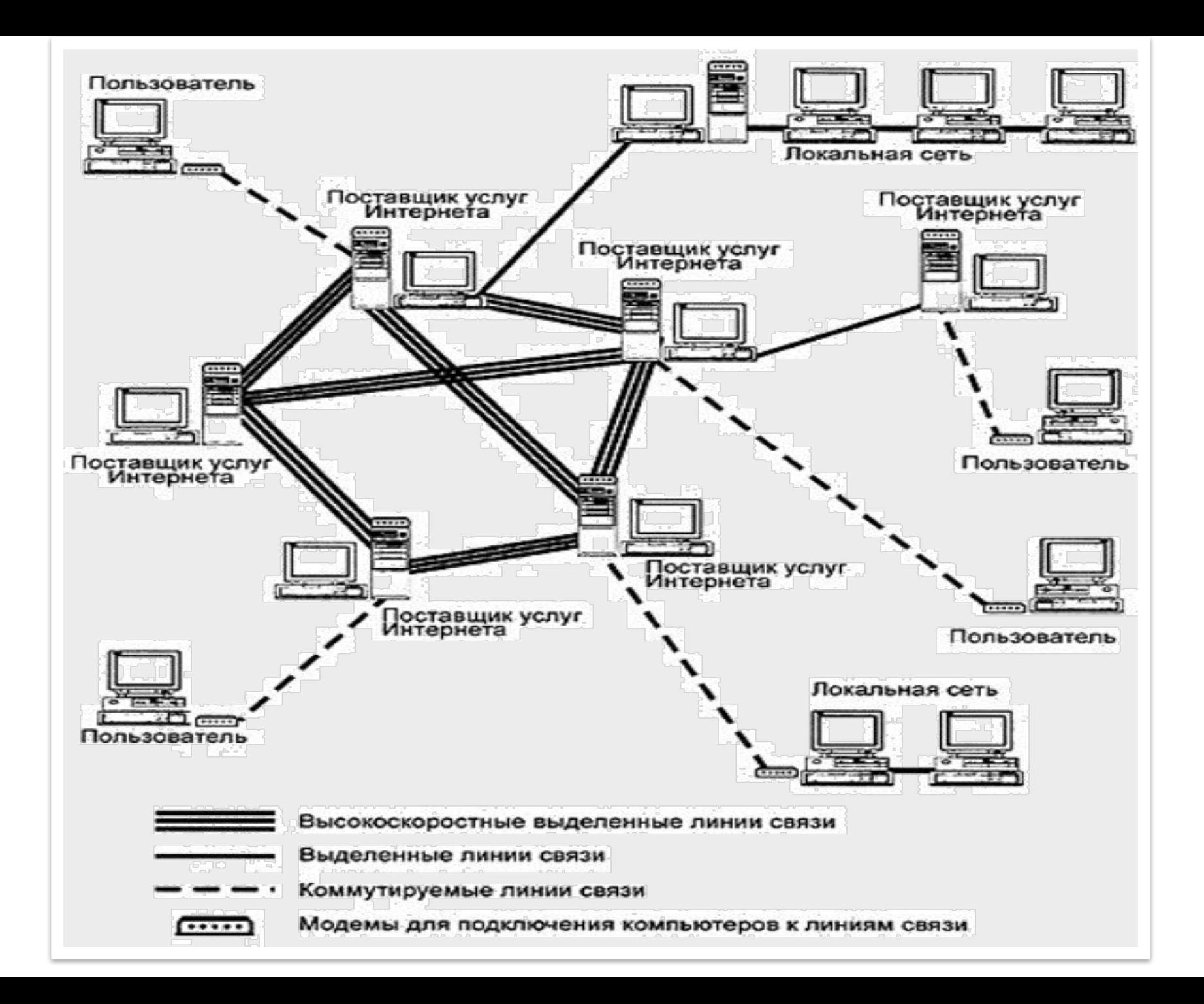

### **Браузер**

?? **Веб-обозреватель, браузер** (от англ. Web browser) — программное обеспечение для просмотра веб-сайтов, то есть для запроса вебстраниц (преимущественно из Сети), их обработки, вывода и перехода от одной страницы к другой.

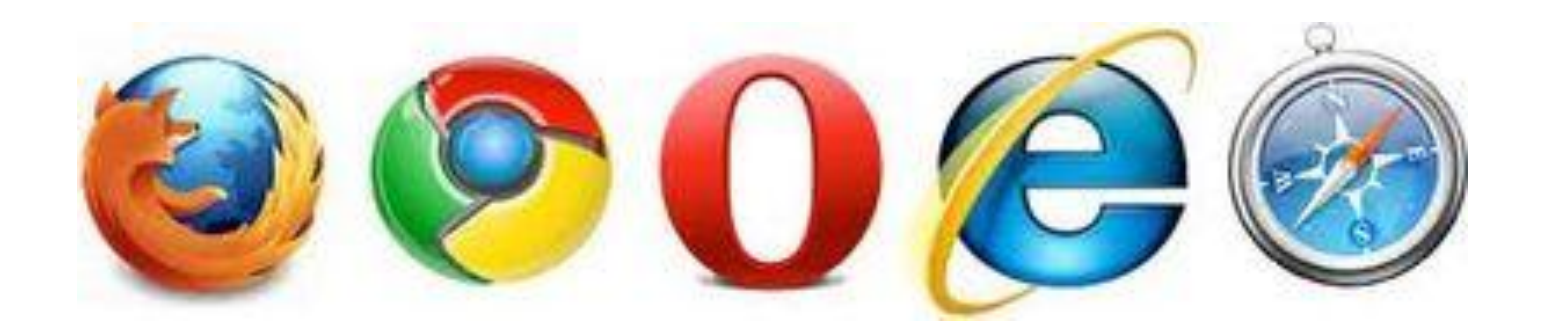

# Веб-страница

**Веб-страница** — документ или информационный ресурс Всемирной паутины, доступ к которому осуществляется с помощью веб-браузера.

Веб-страницы обычно создаются на языках разметки **HTML** и могут содержать гиперссылки для быстрого перехода на другие страницы.

Информация на веб-странице может быть представлена в различных формах:

- текст
- статические и анимированные графические изображения
- аудио
- видео

Информационно значимое содержимое веб-страницы обычно называется **контентом.**

Несколько веб-страниц, объединенных общей темой и дизайном, а также связанных между собой ссылками и обычно находящихся на одном сервере, образуют **веб-сайт**.

# Какие бывают Web-страницы?

### **•статические** – существуют на сервере в виде

готовых файлов:

\*.htm, \*.html

#### **•динамические** – полностью или частично создаются на сервере в момент запроса (выбор информации из базы данных) \*.shtml, \*.asp, \*.pl, \*.php

- позволяют выбирать информацию из базы данных по заранее неизвестным запросам
	- дополнительная нагрузка на сервер
		- загружаются медленнее

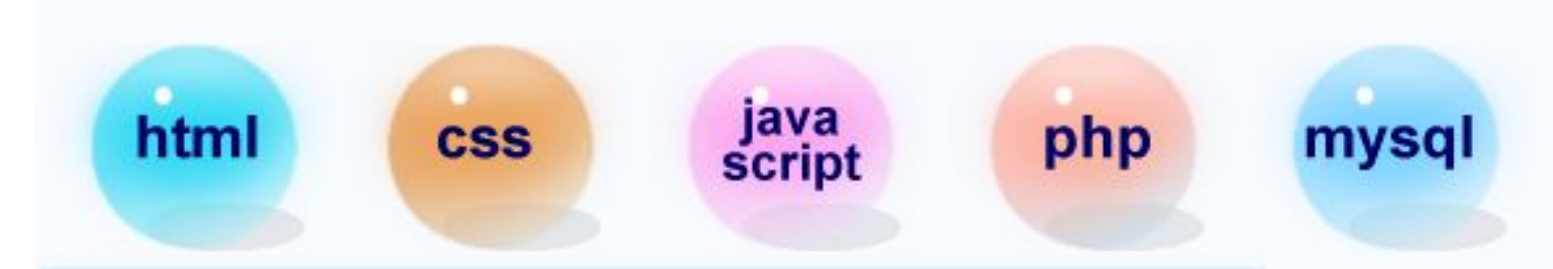

### **Общее представление о языках гипертекстовой разметки HTML, XML, XHTML**

ЭВОЛЮЦИЯ ЯЗЫКОВ РАЗМЕТКИ.

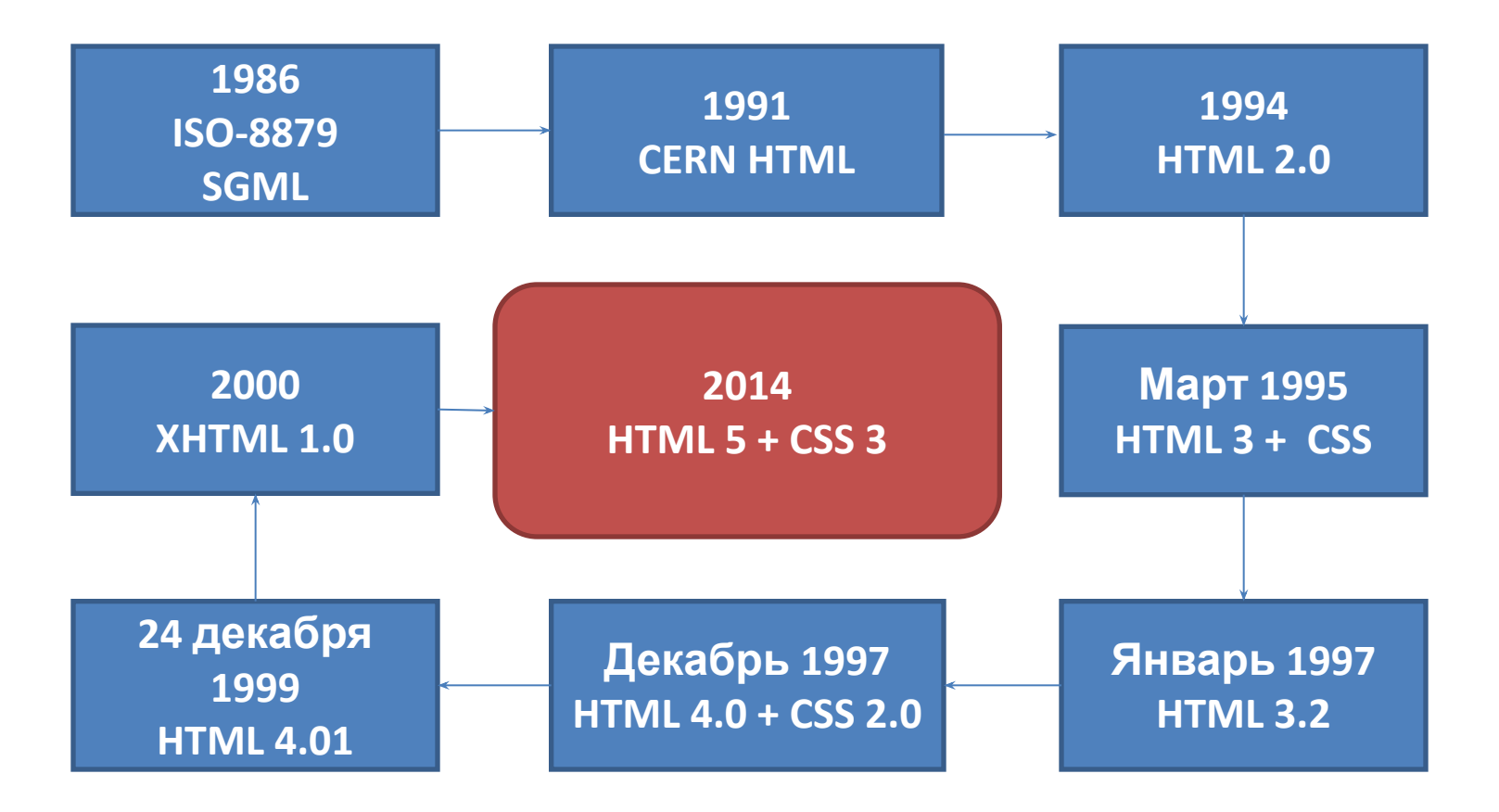

### **HTML**

(от англ. *HyperText Markup Language* — «язык разметки гипертекста»)

Основным форматом представления документов в сети Интернет является язык гипертекстовой разметки HTML (стандартный язык разметки документов во Всемирной паутине) .

**HTML** – это определенная совокупность правил (тегов), по которым оформляется документ. Теги показывают Интернет-браузеру, как следует отображать текст на Webстраничке.

Структура тега (пары тегов) всегда такова:

#### **<название тега> … </название тега>**

Теги могут содержать атрибуты, характеризующие отображение информации внутри тега.

## Тэги

Тэг - это команда языка HTML, которую выполняет браузер:

• непарные тэги

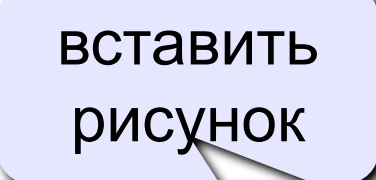

 $\angle$ IMG SRC = "vasya.jpq">

• парные тэги (контейнеры)

открывающий

 $<$ TABLE> область действия тэга: описание  $<$ /TABLE> <mark>та</mark>блицы

закрывающий

# Структура Web-страницы

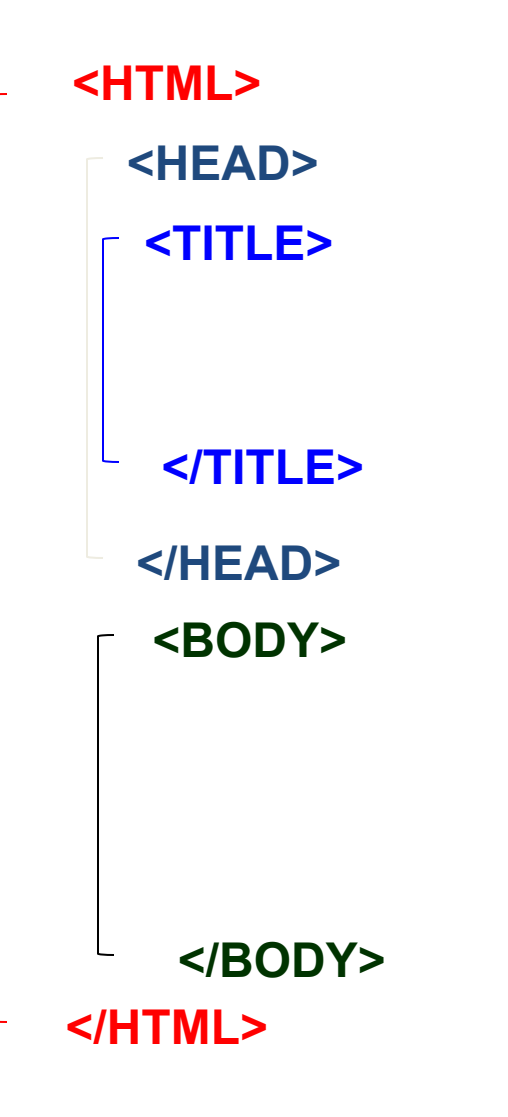

• HTML-код страницы помещается внутрь контейнера **<HTML> …</HTML>**

• Заголовок Web-страницы заключается в контейнер <HEAD>…</HEAD>

• Основное содержание страницы помещается в контейнер <BODY>…</BODY>

• Название Web-страницы содержится в контейнере <TITLE>…</TITLE> и выводится в строке заголовка браузера.

## Простейшая Web-страница

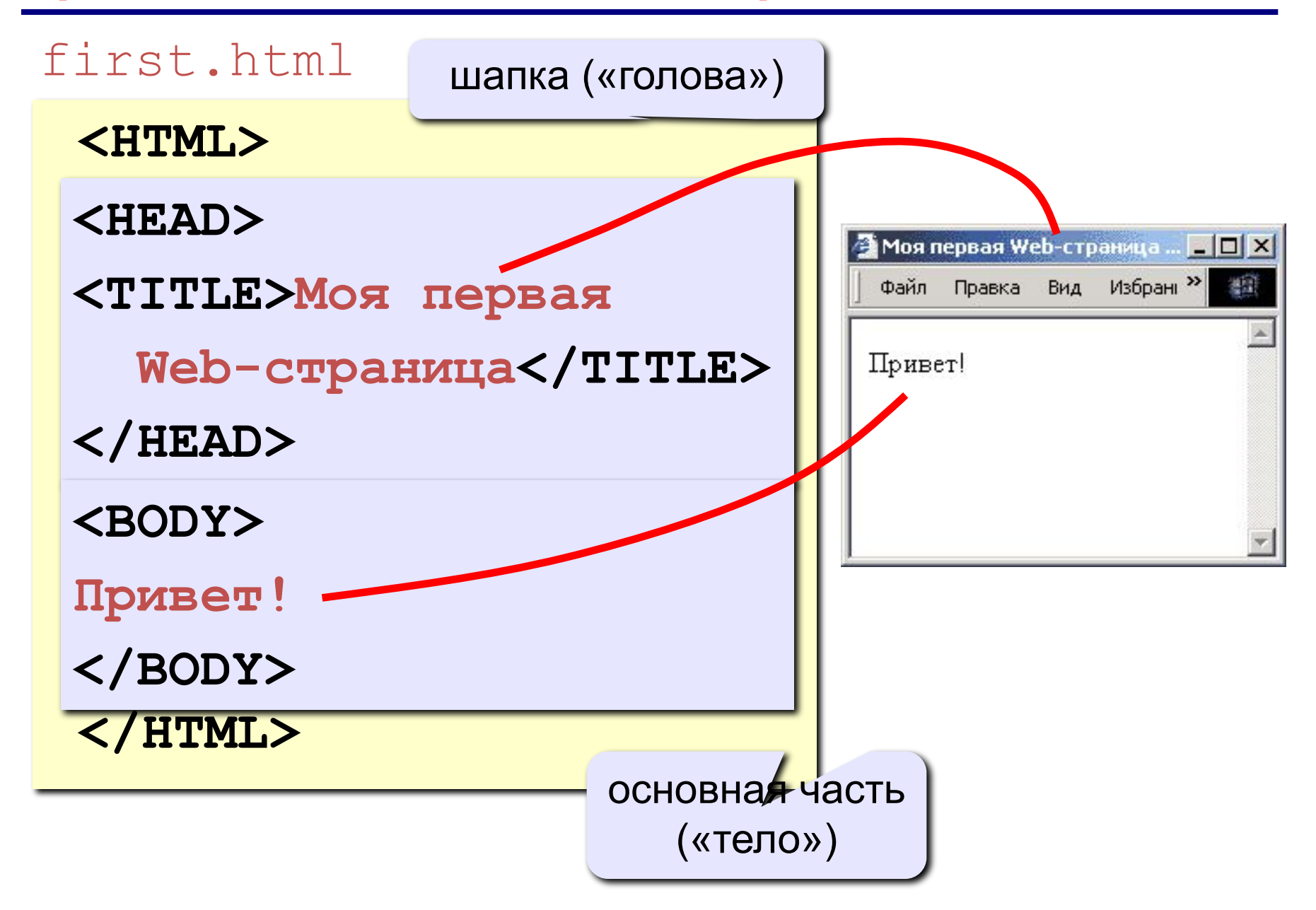

# Cоздание файла веб-страницы

Открыть **Notepad++** и введите туда следующий текст:

```
<html>
<head>
<title>Моя первая веб-страничка</title>
<meta http-equiv="Content-Type" content="text/html;charset=utf-8" />
</head>
<body>
Здравствуйте, это моя первая страница.<br>
Добро пожаловать! :)
</body>
</html>
```
#### **Сохраним этот документ, присвоив ему имя \*.html**

# Сохранение

#### **Выбрать в меню Файл - Сохранить как…, и сохранить файл с расширение .html**

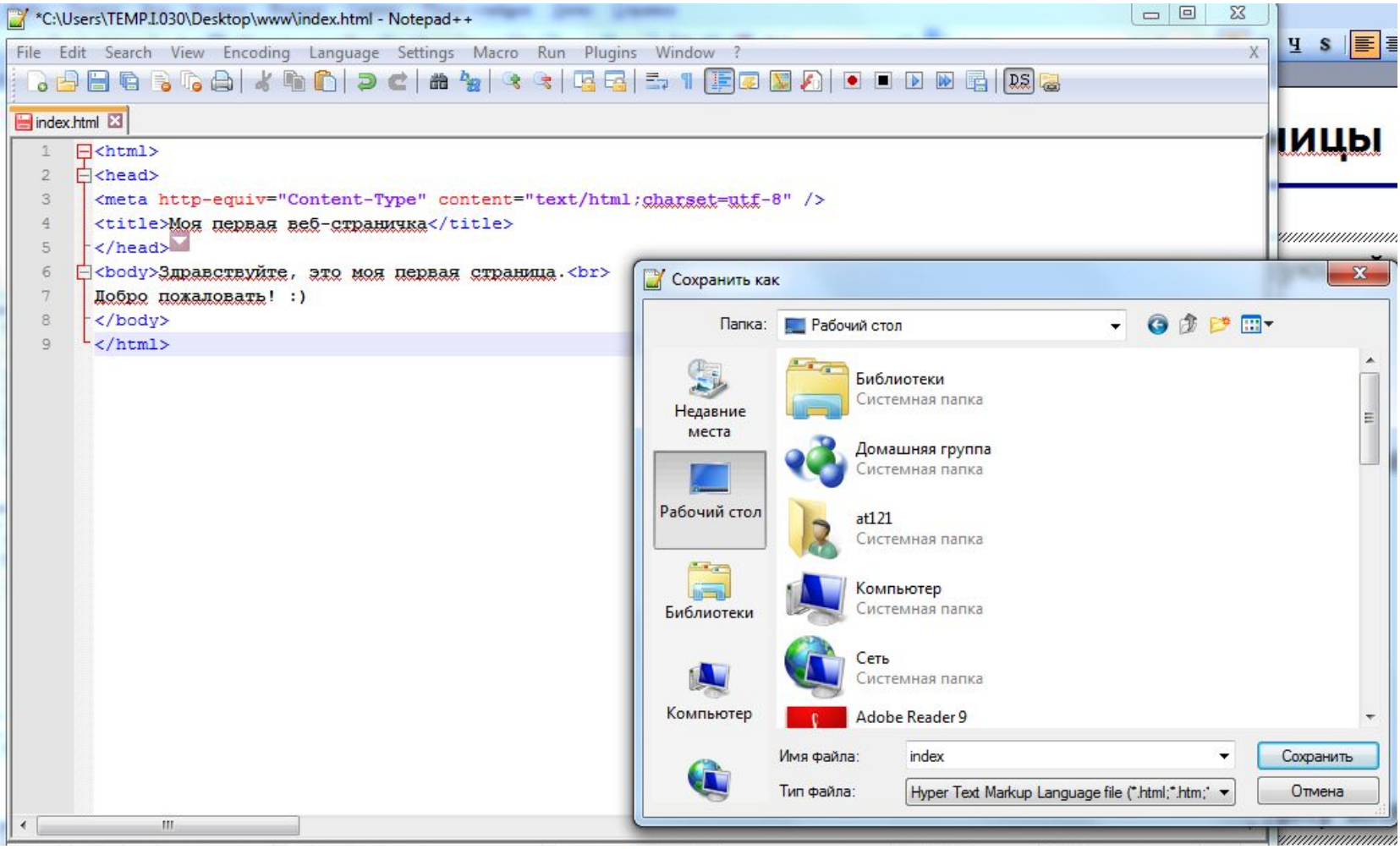